# **MICROSCOPÍA HOLOGRÁFICA DIGITAL APLICADA A LA DETECCIÓN DE MICROORGANISMOS MÓVILES**

## **DIGITAL HOLOGRAPHIC MICROSCOPY FOR MOTILE MICROORGANISMS DETECTION**

## **A.C. Monaldi**<sup>∗</sup>**, G.G. Romero, E.E. Alanís y G.J. Curkovic**

Facultad de Ciencias Exactas - Consejo de Investigación - Universidad Nacional de Salta Buenos Aires 177 - (4400) -Salta - Argentina *e-mail: acmonaldi@gmail.com* 

En este trabajo se propone la implementación de la Microscopía Holografía Digital para la detección de microorganismos en sangre. Algunos hemoparásitos, tales como la *Filaria* y el *Trypanosoma Cruzi*, pueden identificarse en muestras de sangre por su movimiento, el cual es oscilatorio y se propaga a través del medio a regiones alejadas de la muestra. En particular, este comportamiento es aprovechado para caracterizar los movimientos del parásito *T. Cruzi* a partir de la comparación de dos hologramas tomados en instantes de tiempo consecutivos, logrando una imagen final del campo de visión en la que se manifiesta la presencia del parásito. Se describe el instrumento diseñado para la implementación de la Microscopía Holografía Digital, se discute la influencia de los parámetros que intervienen en la calidad de las imágenes holográficas y se comparan los resultados obtenidos por distintos métodos de reconstrucción numérica.

Palabras Claves: Microscopía Holográfica Digital, microorganismos móviles, procesamiento digital de imágenes, *Trypanosoma cruzi*.

In this work, the implementation of Digital Holographic Microscopy for detection of microorganisms in blood is proposed. Some hemoparasites, like *Filaria* and *Trypanosoma Cruzi*, can be identified in blood samples by their movement, which is oscillatory and propagates throughout the sample. Particularly, this behavior is considered for the *T. Cruzi* parasite movement characterization. By comparing two consecutive holograms, a final image of the vision field in which the parasite presence becomes evident is attained. The experimental set-up design for Digital Holographic Microscopy implementation is described and a discussion about the influence of the parameters required for holographic image quality is presented. The results obtained by different numerical reconstruction methods are compared.

Key Word: Digital Holographic Microscopy, motile microorganisms, image processing, *Trypanosoma Cruzi.*

## **I. INTRODUCCIÓN**

Es un hecho que la Biología moderna y la Medicina demandan de instrumentos cada vez más complejos para observar y estudiar especímenes microscópicos. Muchos de estos especímenes biológicos, tales como células y sus componentes intracelulares, son transparentes y exhiben un bajo contraste en amplitud. Esta característica los torna difíciles de distinguir de sus alrededores mediante Microscopía Convencional. Técnicas alternativas, tales como la Microscopía de contraste de fase de Zernike<sup>(1)</sup>, la Microscopía de Normansky y la Microscopía de Campo Oscuro, mejoran la visibilidad de los mismos sin alterarlos física o químicamente. Sin embargo, tienen un alcance limitado, ya que suponen una conversión amplitud-fase no lineal y no permiten la evaluación cuantitativa directa de la fase. 1638: (1841 MCA) 1638: (1841 MCA) 1638: (1841 MCA) 1638: 1138<br>
164 DECECCIÓN DE MICROORGANISMO SIÓVILLES<br>
164 DECECCIÓN DE MICROORGANISMO SIÓVILLES<br>
164 DECECTO DE MICROORGANISMO SIÓVILLES<br>
164 DECECTO DE MICROORGANISMO S

La Microscopía Holográfica Digital  $(MHD)^{(2)}$  tiene diversas características que la hacen una alternativa interesante a la Microscopía Convencional. Entre ellas se incluye la posibilidad de generar imágenes de amplitud y de contraste de fase, con mayor profundidad de foco, ofreciendo la posibilidad de obtener información tanto cualitativa como cuantitativa $(3,4)$ . Además, puede sacarse provecho a las numerosas técnicas de procesamiento digital de imágenes, para manipular la información óptica y corregir numéricamente las aberraciones.

 La identificación de microorganismos en sangre con fines taxonómicos o para el diagnóstico de determinadas enfermedades, es una tarea de rutina en muchos laboratorios. Existen varios recursos para la detección, tales como los métodos de cultivo, que tienen la desventaja de dar resultados diferidos, o métodos basados en la Biología Molecular, que demandan un costo demasiado alto en el ámbito de la Salud Pública. Por ello, en los últimos años, diversas investigaciones se han orientado a la búsqueda de nuevas técnicas de detección, alternativas o complementarias, que superen

 $\ddot{\phantom{a}}$ 

<sup>∗</sup> Becaria CONICET.

estos inconvenientes y puedan utilizarse como herramientas de diagnóstico<sup>(5,6)</sup>.

 Algunos hemoparásitos, tales como la *Filaria* y el *Trypanosoma Cruzi*, pueden identificarse por su movimiento. En particular, el *T. cruzi*, agente causante de la Enfermedad de Chagas, es un parásito transparente por lo que ofrece un bajo contraste al microscopio, pero al tratarse de un microorganismo flagelado se caracteriza por su gran motilidad. Aprovechando esta última característica, en 2004 Alanís *et al.*<sup>(7)</sup> desarrollaron un método para la detección precoz de parásitos en sangre consistente en un microscopio interferométrico de barrido automático. Las imágenes de cada campo visual son registradas por una cámara CCD y son procesadas a tiempo real mediante un programa diseñado *ad-hoc*, que permite identificar la presencia de parásitos en el campo visual. Los resultados reportados en la referencia indican la viabilidad del método, no obstante lo cual existe margen para mejorar el sistema con el fin de lograr mayor sensibilidad y rapidez en la detección.

 Continuando con esta línea de investigación, en el presente trabajo se exploran las potencialidades de la MHD para diseñar una técnica robusta de detección. Se detallan las características de la técnica y la calibración de los parámetros que se consideran relevantes para la puesta a punto de la misma, explorándose fundamentalmente distintos métodos de reconstrucción numérica de los hologramas. Por último se aprovecha la decorrelación entre hologramas sucesivos de un mismo campo visual, a causa el movimiento del parásito, para detectar su presencia en una imagen de dicho campo reconstruida numéricamente.

#### **II. FUNDAMENTOS TEÓRICOS**

#### **Microscopía Holográfica Digital**

 En general, la holografía digital (HD) supone el registro de un holograma, mediante un montaje interferométrico, sobre un arreglo de detectores de estado sólido – tal como los CCD – y la posterior reconstrucción numérica de la información mediante computadora<sup>(8,9)</sup>.

 Para la caracterización de objetos microscópicos, la configuración típica para HD debe modificarse de manera que sea posible magnificar el tamaño de los especímenes bajo estudio. Con este fin, en este trabajo, se utiliza particularmente la arquitectura propuesta por VanLigten y Osterberg<sup>(10)</sup>.

 La idea básica consiste en hacer del brazo objeto del interferómetro un pequeño microscopio, insertando un objetivo de microscopio (OM) que actúe como lente magnificadora y forme una imagen real, aumentada e invertida del espécimen de interés, como se ilustra en la Fig. 1: La característica más notable, es que el plano del holograma (esto es, el plano del CCD) se ubica entre el OM y el plano imagen, a una distancia *d* de la misma. Esta situación puede considerarse equivalente a una configuración holográfica sin lente con una onda objeto emergiendo directamente de la imagen aumentada y no del objeto en sí mismo $^{(2)}$ . Puesto que el plano del CCD

no coincide con el plano imagen del OM, el holograma consiste en la imagen desenfocada de la muestra modulada por las franjas de interferencia entre el haz objeto y el de referencia.

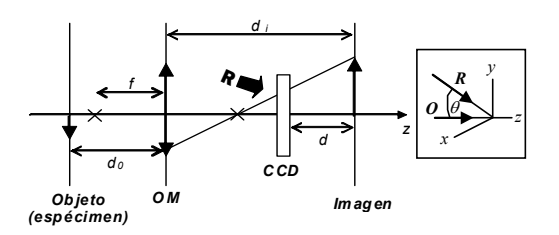

*Figura 1: Configuración óptica del brazo objeto. OM: objetivo de microscopio; f: distancia focal; d<sup>o</sup> : distancia objeto; d<sup>i</sup> : distancia imagen; d: distancia entre la imagen real y el CCD; R: haz de referencia; O:haz objeto;* θ*: ángulo entre el haz objeto y el haz de referencia.* 

#### **Registro de los hologramas**

 A la salida del interferómetro, un sensor CCD registra la interferencia entre el haz de referencia, con amplitud compleja  $R(x,y)$ , y el haz objeto, de amplitud compleja *O(x,y)*, que lleva la información de la amplitud y de la fase del frente de onda dispersado por el objeto. La distribución de intensidad correspondiente queda expresada por la ecuación:

$$
I_H(x, y) = |R(x, y)|^2 + |O(x, y)|^2 + R^*(x, y)O(x, y) + R(x, y)O^*(x, y)
$$
\n(1)

donde *(x,y)* son las coordenadas sobre el plano del holograma y el símbolo\* indica complejo conjugado.

 Los dos primeros términos constituyen el orden cero, mientras que el tercero y el cuarto son la imagen virtual y la imagen real respectivamente. Para que al momento de la reconstrucción estos términos no se superpongan espacialmente, se considera la geometría fuera de eje, como se muestra en la Fig. 1; es decir, se considera que el haz de referencia llega al sensor con un pequeño ángulo θ con respecto a la dirección de propagación de la onda objeto $^{(2)}$ .

El holograma digital consiste en una matriz de *NxN* números (píxeles) que resultan del mapeo bidimensional de  $I_H(x, y)$  por la cámara CCD<sup>(2)</sup>:

$$
I_{H}(k,l) = I_{H}(x,y) \text{rect}\bigg(\frac{x}{L}, \frac{y}{L}\bigg) \times \sum_{k=-N/2}^{N/2} \sum_{l=-N/2}^{N/2} \delta(x - k\Delta x, y - l\Delta y)
$$
\n(2)

donde, *k*, *l* son enteros, *L x L* es el área sensible utilizada del chip, y *∆x=L/N*, *∆y=L/N* definen los intervalos de muestreo en el plano del holograma, esto es, el tamaño del píxel.

#### **Reconstrucción de los hologramas**

 Una vez que el holograma fue capturado, se encuentra codificado numéricamente como una imagen digital. La instancia de reconstrucción supone reproducir numéricamente el proceso de reconstrucción en holografía convencional, el cual consiste en iluminar el holograma con el haz de referencia *R* usado en la

etapa de registro. Para ello, es necesario simular la difracción que experimentaría una onda de referencia digital  $R_D(k,l)$  al atravesar el holograma digital  $I_H(k,l)$ , y propagar el campo numéricamente mediante algún algoritmo hasta la distancia *d*.

Como resultado, se obtendrá un arreglo matricial de números complejos llamado frente de onda reconstruido <sup>Ψ</sup>*(m,n,d)*, que representa la amplitud compleja del campo óptico en el plano de observación. La información de amplitud y fase se recupera mediante<sup>(9)</sup>:

$$
I(m,n,d) = |\psi(m,n,d)|^2 \tag{3}
$$

$$
\phi(m,n,d) = \frac{\text{Im}[\psi(m,n,d)]}{\text{Re}[\psi(m,n,d)]}
$$
(4)

donde *m y n* son enteros  $(N/2 \le m$ ,  $n \le N/2)$ .

Estas ecuaciones, adecuadamente transformadas en niveles de gris se conocen como imagen de amplitud e imagen de contraste de fase respectivamente.

 Entre los diferentes métodos reportados en la bibliografía(2,11,12) para la propagación numérica del campo difractado ópticamente, en este trabajo se han considerado el método de Fresnel, el método de la Convolución y el método de la Propagación del Espectro Angular (PEA). Estos métodos han sido implementados con el objeto de establecer las ventajas y desventajas que presentarían con relación a su uso en la detección de microorganismos. A continuación se presenta una breve descripción de cada uno de ellos.

#### **Método de Fresnel**

 En la aproximación de Fresnel, se hacen una serie de simplificaciones sobre la integral de Fresnel-Kirchhoff, que describe matemáticamente la difracción de una onda de luz por una apertura, de modo que el frente de onda reconstruido puede escribirse:

$$
\Psi(\xi, \eta; d) = -\frac{i}{\lambda d} \exp\left(i\frac{2\pi}{\lambda}d\right) \exp\left(\frac{i\pi}{\lambda d}\left(\xi^2 + \eta^2\right)\right)
$$
  

$$
\times \int_{-\infty}^{\infty} \int_{-\infty}^{\infty} I_H(x, y) R(x, y) \exp\left(i\frac{\pi}{\lambda d}\left(x^2 + y^2\right)\right)
$$
  

$$
\exp\left(i\frac{2\pi}{\lambda d}\left(x\xi + y\eta\right)\right) dxdy
$$
 (5)

donde λ es la longitud de onda del láser, y (ξ*,*η) son las coordenadas en el plano de observación, de acuerdo al esquema de la Fig. 2.

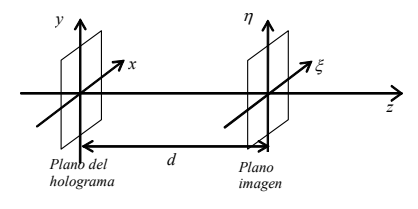

*Figura 2: Sistema coordenado para la reconstrucción numérica.* 

 La transformada de Fresnel de la Ec. 5, resulta en una transformada de Fourier, si se realizan las siguientes sustituciones:

$$
v = \frac{\xi}{\lambda d} \quad \text{y} \quad \mu = \frac{\eta}{\lambda d} \tag{6}
$$

#### **Método de la Convolución**

 Una formulación equivalente consiste en hacer uso del Teorema de la Convolución, para interpretar la integral de Fresnel-Kirchhoff $(1,9)$ .

$$
\Psi(\xi,\eta;d) = \mathfrak{I}^{-1}\mathfrak{I}\left\{\int_{-\infty}^{\infty} \int_{-\infty}^{\infty} I_H(x,y)R(x,y)g(\xi,\eta,x,y)dxdy\right\}
$$
(7)  
=  $\mathfrak{I}^{-1}\{\mathfrak{I}\{I_H\cdot R\}\mathfrak{I}\{g\}\}$ 

con *g(*ξ*,*η*, x, y)* la función de respuesta impulsiva que está dada por:

$$
g(\xi, \eta, x, y) = \frac{i}{\lambda} \frac{\exp\left[-i\frac{2\pi}{\lambda}\sqrt{d^2 + (x - \xi)^2 + (y - \eta)^2}\right]}{\sqrt{d^2 + (x - \xi)^2 + (y - \eta)^2}}\tag{8}
$$

#### **Método de la Propagación del Espectro Angular**

Este método se vale de los efectos de la difracción en el espectro angular de la perturbación óptica. Si  $\Psi(x, y; 0) = I_H(x, y)R(x, y)$  es el campo en  $z=0$ , el correspondiente espectro angular  $A(k_x, k_y, 0)$  en ese plano se obtiene calculando la Transformada de Fourier de <sup>Ψ</sup>:

$$
A(k_x, k_y, 0) = \int_{-\infty}^{\infty} \int_{-\infty}^{\infty} \Psi(x, y; 0) \exp[-i(k_x x + k_y y)] dx dy \quad (9)
$$

donde  $k_x$  y  $k_y$  son las frecuencias espaciales. Las distintas componentes espaciales de Fourier pueden identificarse como ondas planas viajando en distintas direcciones.

La amplitud del campo a una distancia *z=d* puede calcularse sumando las contribuciones de estas ondas planas, con los corrimientos de fase apropiados que sufren, conforme se propagan hasta el punto en cuestión<sup> $(1)$ </sup>. El Espectro Angular propagado a la distancia *d*, está relacionado con el Espectro en *z=0* (Ec. 9) mediante:

$$
A(k_x, k_y; d) = A(k_x, k_y, 0) \exp[i(k^2 - k_x^2 - k_y^2)^{1/2} d] \qquad (10)
$$

con *k=2*π*/*λ. Por lo tanto, el campo complejo reconstruido en el plano de observación se obtiene realizando la Transformada de Fourier inversa de la Ec. 10 resultando:

$$
\Psi(\xi,\eta,d) = \int_{-\infty}^{\infty} \int_{-\infty}^{\infty} A(k_x,k_y,d) \exp[i(k_x x + k_y y)] dk_x dk_y \quad (11)
$$

#### **III. DISPOSITIVO EXPERIMETAL**

El dispositivo utilizado en este caso es un microscopio holográfico por transmisión, dado que el objeto es una muestra de sangre fresca transparente. En la fotografía de la Fig. 3 se muestra el prototipo del dispositivo construido para el registro de los hologramas. Consiste básicamente en un interferómetro de Mach-Zehnder. En el brazo objeto, una platina de microscopio con sus respectivos tornillos micrométricos para el movimiento *x,y,z* permite desplazar la muestra de manera lateral (para el recorrido de campos) y axial para el movimiento de enfoque (a lo largo del eje óptico).

Un haz de luz láser de He- Ne ( $\lambda$  = 632.8 nm) linealmente polarizado, de 10 mW, filtrado y colimado, es dividido en un haz de referencia y un haz objeto mediante el cubo divisor de haz DH1. La onda plana que recorre el brazo objeto, luego de ser reflejada por el espejo E1, ilumina la muestra que se va a analizar. La

onda difractada por el espécimen contiene toda la información de la estructura de la muestra y es colectada y magnificada por un OM de 10X, 0.25AN o alternativamente por uno de 40X, 0.65AN, dependiendo del aumento lateral deseado. Al mismo tiempo, la onda plana que recorre el brazo de referencia se refleja en el espejo E2, y se magnifica por OM2, de idénticas características al utilizado en el brazo objeto, con el fin de lograr que ambos frentes de onda tengan similar curvatura. Esto corrige parcialmente las aberraciones de fase introducidas en el plano del holograma por la curvatura del frente de onda esférico que emerge de OM1. Las ondas objeto y de referencia se recombinan en el segundo cubo divisor de haz DH2, e interfieren en el espacio de salida. La interferencia se registra en el plano del sensor CCD de una cámara de TV, monocroma, ubicada entre el OM y el plano imagen de la muestra. La imagen se digitaliza en 256 niveles de gris (holograma digital) y se almacena temporalmente en el *buffer* de un *frame grabber* MATROX PULSAR. El tamaño de las imágenes es de 512 x 512 pix<sup>2</sup> por lo que el software de adquisición y procesamiento se programa para que la imagen original se recorte a estas dimensiones. Los métodos de reconstrucción se programaron en lenguaje Visual Basic 6.1 , compatible con la librería de procesamiento de imágenes MATROX MIL 32.

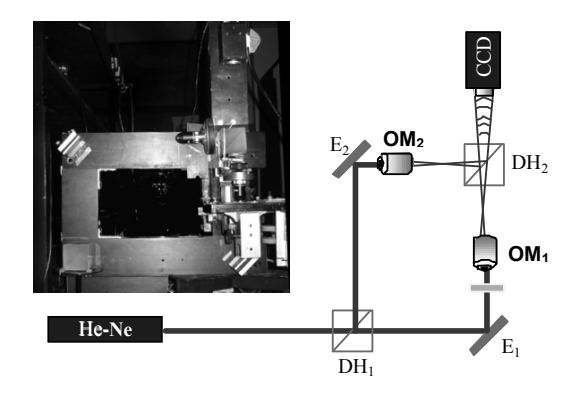

*Figura 3: Prototipo de Microscopio Holográfico Digital y esquema del montaje óptico.* 

## **IV. COSIDERACIOES PRÁCTICAS**

Para la reconstrucción completa del frente de onda es necesario contar con un método que, a partir de un solo holograma, provea simultáneamente imágenes de amplitud y de contraste de fase del espécimen bajo estudio; es decir, recupere la información completa de la onda objeto. Si bien la forma numérica del haz de referencia digital  $R<sub>D</sub>$  no tiene incidencia en la obtención de imágenes de amplitud de calidad, las imágenes de contraste de fase se ven notablemente afectadas cuando  $R<sub>D</sub>$  no es simulada adecuadamente. La onda de referencia digital *RD(k,l)* estará correctamente computada cuando sea una réplica exacta de la onda de referencia experimental *R(k,l)* usada en la etapa de registro.

Si suponemos que una onda de referencia plana de longitud de onda λ fue usada en la etapa de registro holográfico, en el plano del CCD, ésta se escribe:

$$
R_{D}(k,l) = A_{R} \exp \left[ i \frac{2\pi}{\lambda} \left( (\cos \alpha) k \Delta x + (\cos \beta) l \Delta y \right) \right] \quad (12)
$$

donde *k* y *l* son enteros entre -256 y 255, mientras que ∆*x* y ∆*y* son los intervalos de muestreo en el plano del holograma (tamaño de píxeles). El ajuste de la amplitud  $A_R$  no es de particular importancia y su valor puede fijarse igual a la unidad. En cambio, los parámetros *cos*α y *cos*β deben ajustarse para que las distribuciones de fase de las ondas de referencia digital y experimental, coincidan (2). Estos parámetros serán los óptimos cuando para el holograma de un objeto de fase constante, como un vidrio delgado de calidad óptica, la imagen de contraste de fase presente un nivel de gris aproximadamente uniforme. Esta situación se ilustra en la Fig. 4. La Fig. 4a) presenta el caso extremo de una imagen de contraste de fase obtenida con un haz de referencia normal al CCD, mientras que la Fig. 4d), muestra la imagen de contraste de fase con los valores adecuados de *(cos*α*, cos*β*)*, ya que allí la fase es prácticamente constante.

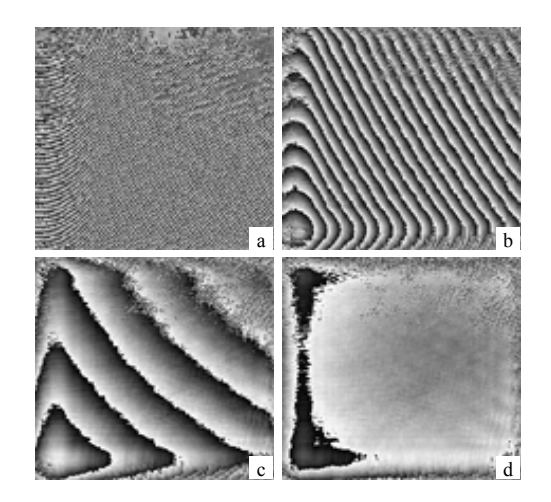

*Figura 4: Imagen de contraste de fase para distintos valores de (cos*α*, cos*β*). a) (0,0), b) (0.0051,0.0072); c) (0.0068,0.0062) y d) (0.0072,0.0058). Reconstrucción por M. de Fresnel.* 

## **Enfoque numérico**

Para obtener una imagen reconstruida en foco, *d* debe ser igual a la distancia que existe entre el CCD y la imagen del objeto en la etapa de registro. En la Fig. 5 se muestran las imágenes de amplitud para diferentes valores de *d*, que resultan al reconstruir el holograma de una burbuja en una muestra de sangre. Se advierte claramente que la distancia de reconstrucción está fuertemente ligada al enfoque de la imagen. Por lo tanto, el ajuste de este valor puede considerarse la contraparte digital del proceso de enfoque en microscopía convencional, donde la misma operación se lleva a cabo trasladando la muestra a lo largo del eje óptico.

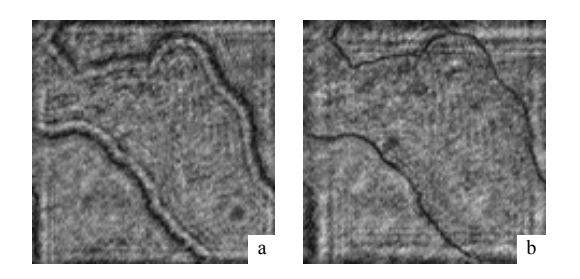

*Figura 5: Imagen de amplitud reconstruida a: a) d=5cm; b) d=11cm (distancia óptima). Reconstrucción por M. PEA.* 

## **Discretización de la propagación**

En la práctica las Ec. 5, 7 y 11 deben discretizarse para su evaluación numérica, con lo cual, usando el algoritmo de la Transformada Rápida de Fourier, se obtiene para la aproximación de Fresnel $^{(2)}$ :

$$
\Psi(m,n;d) = -\frac{i}{\lambda d} \exp\left(i\frac{2\pi}{\lambda}d\right) \exp\left(\frac{i\pi}{\lambda d}\left(m^2\Delta\xi^2 + n^2\Delta\eta^2\right)\right) \tag{13}
$$
\n
$$
\times FFT\left\{I_H(k,l)R_D(k,l)\exp\left(i\frac{\pi}{\lambda d}\left(k^2\Delta x^2 + l^2\Delta y^2\right)\right)\right\}_{m,n}
$$

donde *k, l, m y n* son enteros  $(N/2 \le k, l, m, n \le N/2)$  y FFT simboliza la Transformada Rápida de Fourier. Dada la relación existente entre las escalas en el espacio directo y las del espacio de la Transformada, las distancias entre píxeles en el plano de observación resultan:

$$
\Delta \xi = \frac{\lambda d}{N \Delta x} \quad \text{y} \quad \Delta \eta = \frac{\lambda d}{N \Delta y} \tag{14}
$$

Para la integral de convolución<sup>(9)</sup>:

$$
\Psi(m, n; d) = FFT^{-1} \{ FFT \{I_n(k, l) \cdot R_D(k, l)\} FFT \{g(k, l)\} \quad (15)
$$
 donde

$$
g(k,l) = \frac{i}{\lambda} \frac{\exp\left[-i\frac{2\pi}{\lambda}\sqrt{d^2 + \left(k - \frac{N}{2}\right)^2 \Delta x^2 + \left(l - \frac{N}{2}\right)^2 \Delta y^2}\right]}{\sqrt{d^2 + \left(k - \frac{N}{2}\right)^2 \Delta x^2 + \left(l - \frac{N}{2}\right)^2 \Delta y^2}}
$$
(16)

es la función de respuesta impulsiva discretizada.

Finalmente, la expresión del campo difractado y propagado una distancia *d* por el método de la propagación del Espectro Angular (PEA), en forma discreta resulta:

$$
\Psi(m,n,d) = FFT^{-1} \left\{ \begin{bmatrix} [FFT\{I_n(k,l) \cdot R_D(k,l)\}] \times \\ exp\{i\frac{2\pi}{\lambda} \sqrt{1 - \left( \left( \lambda \frac{i}{N\Delta x} \right)^2 + \left( \lambda \frac{j}{N\Delta y} \right)^2 \right)} d \} \right\}_{m,n} \end{bmatrix} \tag{17}
$$

con *k, l, i, j, m y n* enteros  $(N/2 \le k, l, i, j, m, n \le N/2)$ .

La distancia entre píxeles de las imágenes reconstruidas por los Métodos de la Convolución y PEA son iguales a la que existe en el holograma; esto es:

$$
\Delta \xi = \Delta x \quad y \quad \Delta \eta = \Delta y \tag{18}
$$

## **V. MÉTODOS DE RECOSTRUCCIÓ**

#### **Comparación de los tres métodos de Reconstrucción**

A los fines de establecer una comparación, se exhiben los resultados que se obtienen por el Método de Fresnel y el Método PEA; los resultados por el método de la Convolución no se muestran ya que visualmente son similares a los obtenidos por el Método PEA. El espécimen bajo estudio es un campo de glóbulos rojos que ha sido magnificado con un OM de 40X, registrando en el CCD un área de 170 x 170  $\mu$ m<sup>2</sup>; la fotografía del campo y su correspondiente holograma se muestran en la Fig. 6. En la Fig. 7 se muestran las imágenes de amplitud y las imágenes de contraste de fase que se obtienen por el método de Fresnel, cuando el holograma es reconstruido a una distancia *d=13cm* con el haz de referencia digital simulado y usando parámetros geométricos adecuados.

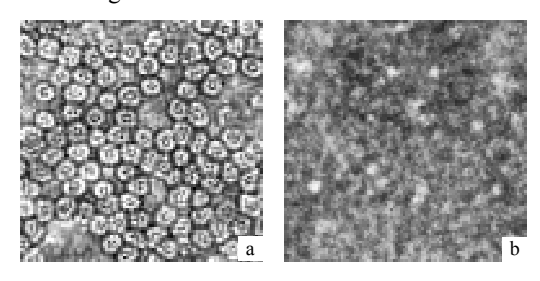

*Figura 6: Glóbulos rojos. a) foto del Objeto y b) holograma.* 

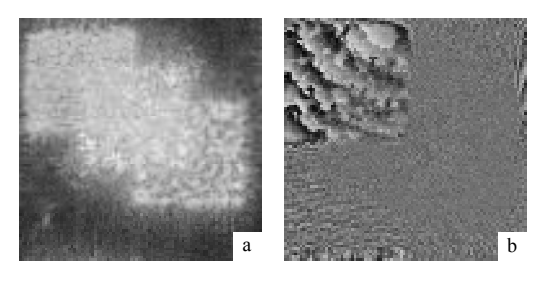

*Figura 7: Reconstrucción por el método de Fresnel: a) Imagen de amplitud y b) Imagen de contraste de fase.*

La Fig. 8 muestra los resultados obtenidos al propagar el mismo campo difractado por el método PEA. El espectro angular del campo a *z = 0* escalado a niveles de gris se incluye en la Fig. 8a).

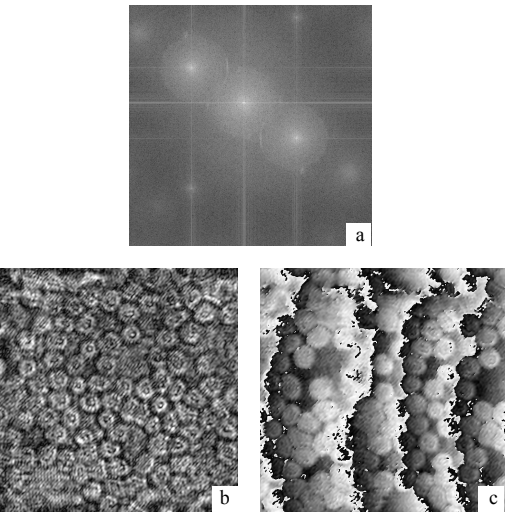

*Figura 8: Reconstrucción por el Método de PEA. a) Espectro b) Imagen de amplitud y c) Imagen de Contraste de fase.* 

Dado que el método de Fresnel supone la realización de una única Transformada de Fourier, el orden cero, la imagen virtual y la imagen real se encuentran en un espacio cuya escala está definida por la Ec. 14. Como consecuencia, la porción de interés (imagen virtual o real) abarca, dentro de los  $512^2$  pix<sup>2</sup>, un área que depende de la distancia de reconstrucción *d*. Por otro lado, se advierte que las imágenes reconstruidas se encuentran notablemente perturbadas por el orden cero. Una de las razones, es que el ángulo entre los haces Objeto y Referencia es insuficiente para separar completamente los órdenes. En el método PEA y en el de la Convolución, la eliminación del orden cero es flexible ya que permite filtrar a conveniencia, en el dominio de frecuencias, el orden de difracción de interés. Otra ventaja de relevancia de estos dos últimos métodos, es que mantienen la resolución en el plano de observación (la información de interés abarca los  $512<sup>2</sup>$ pix<sup>2</sup> ), exhibiendo en pantalla la información de interés de manera más práctica. Por último, una ventaja extra del método PEA, es que no exhibe efectos de aliasing cuando se reconstruye a pequeñas distancias, permitiendo incluso la reconstrucción a distancias nulas.

De estas consideraciones, se concluye que en el método PEA las condiciones experimentales que deben cumplirse son menos restrictivas y resulta, por lo tanto, el más versátil de los tres.

## **VI RESULTADOS EXPERIMETALES**

Teniendo en cuenta las consideraciones detalladas previamente, se estudió la posibilidad de implementar la MHD, para la detección de microorganismos en muestras de sangre, particularmente para el *T. cruzi*. La técnica óptica propuesta, pretende aprovechar toda la información que puede extraerse de los hologramas, es decir amplitud y fase.

Se utilizan muestras de sangre fresca infectadas con el parásito, cuya preparación sigue un minucioso protocolo: se extrae (bajo anestesia) sangre de un ratón infectado con *T. cruzi*, seccionando 1 mm de la punta de la cola. Luego, se colecta 10 µl de sangre en un tubo capilar, se ubica en un portaobjetos y se cubre con un cubre objetos de 24 x 36 mm<sup>2</sup>.

La metodología propuesta, consiste en registrar dos hologramas espaciados temporalmente. Debido al movimiento del parásito entre los dos registros, los glóbulos rojos adyacentes se ven más afectados que los más alejados, dando lugar a que las franjas del holograma presenten curvaturas notablemente diferentes en la zona donde se encuentra el mismo.

Posteriormente, los dos hologramas se restan matricialmente (píxel a píxel). El *holograma-diferencia* así obtenido, se reconstruye con alguno de los métodos descriptos, obteniéndose la imagen de amplitud y el mapa de fase correspondiente.

A modo de ejemplo, en la Fig. 9a) se muestra un *holograma-diferencia* correspondiente a una muestra de sangre infectada donde con antelación se verificó que había dos parásitos en el campo visual. También se incluyen las imágenes de amplitud obtenidas al reconstruir con el Método PEA, a distintas distancias *d*. Se utilizó un OM de 10X, 0.25 A.N a los fines de analizar un campo amplio.

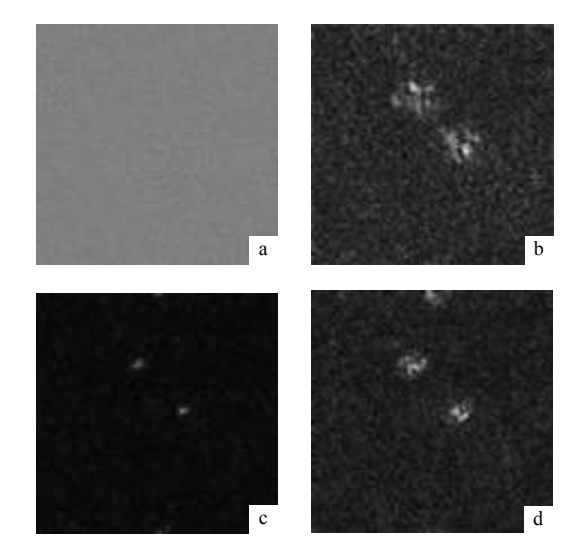

*Figura 9: a) holograma diferencia obtenido con un OM de 10X correspondiente a un campo con dos parásitos; Imágenes de amplitud obtenidas con el método PEA a distintas distancias de reconstrucción; b) d=11cm ; c) d=13cm (en foco); d) d=16cm.*

En las imágenes de amplitud se advierten, zonas localizadas con niveles de gris muy elevados dentro de un fondo oscuro, evidenciando la presencia de dos parásitos. Una característica atractiva del método, es que resulta aún más útil en imágenes reconstruidas fuera de foco, ya que las zonas claras se expanden, exhibiéndose así de manera más conspicua la presencia de los parásitos.

En la Fig. 10, se muestra la imagen de contraste de fase obtenida al reconstruir el *holograma-diferencia* de la Fig. 9a), a una distancia *d=12cm*. Se observan perturbaciones indicativas de la presencia del parásito, en un fondo de distribución de fase aleatoria (resultante de las vibraciones características de los glóbulos rojos) y un patrón de interferencia de baja frecuencia espacial, debido a la geometría *off-axis*.

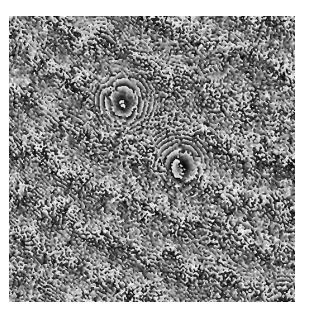

*Figura 10: Imagen de contraste de fase obtenida para el holograma de la Fig. 9. Se utiliza una distancia de reconstrucción d=12cm (fuera de foco).* 

A modo de comparación con un caso en que no hay parásitos en el campo visual, en la Fig. 11 se muestran las imágenes de amplitud y de contraste de fase cuando se reconstruye la diferencia de dos hologramas de una muestra de sangre sana.

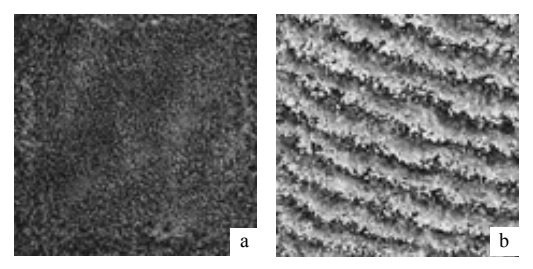

*Figura 11: Campo sin parásitos (muestra de sangre sana) obtenidas para un OM de 10X a) Imagen de amplitud; b) Imagen de contraste de fase.*

Los niveles de gris aparecen uniformemente distribuidos sobre toda la imagen, y en la imagen de contraste de fase la distribución de fase es aleatoria modulada por el patrón de baja frecuencia ya mencionado, por lo que se concluye que no hay parásitos en el campo correspondiente.

## **Consideraciones sobre el defasaje temporal**

A fin de determinar el defasaje temporal óptimo para realizar la diferencia entre hologramas, se realizó una estadística cuali - cuantitativa de la sensibilidad de la técnica para detectar la presencia del parásito. Para ello se reconstruyeron 30 *hologramas-diferencia*, con diferentes tiempos de retardo entre los hologramas consecutivos. El campo elegido tenía un parásito en su centro. Se calificó en una escala de cero (no se observa el parásito) a dos (se observa notoriamente) la calidad visual de los hologramas reconstruidos en amplitud y fase. Luego se sumó, para cada caso, esta valoración, resultando el gráfico de barras de que muestra en la Fig. 12. Del análisis del mismo se concluye que para retardos temporales mayores a 300 ms es más probable detectar la presencia del parásito.

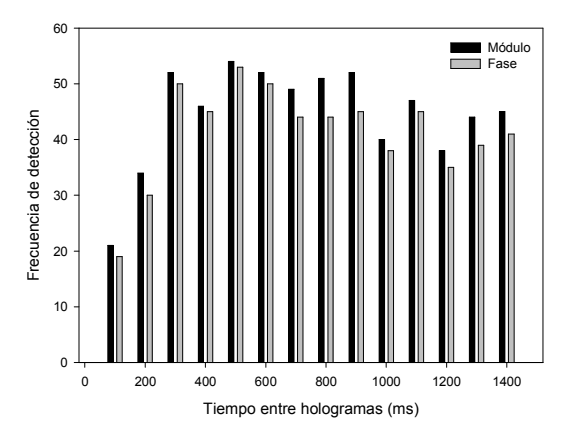

*Figura 12: Estadística cuali-cuantitativa para el defasaje temporal óptimo entre hologramas.* 

#### **VII CONCLUSIONES**

Los resultados muestran que es posible detectar *T. cruzi* en muestras de sangre mediante MHD. Las experiencias sugieren que el método empleado podría automatizarse, para competir en un futuro con las técnicas empleadas en la actualidad para el diagnóstico en la fase aguda de la enfermedad de Chagas.

El método permite examinar el 100% de una muestra, ya que los campos de visión son rectangulares y no circulares como sucede en el clásico método de observación bajo microscopio óptico. Por otro lado, puesto que la información está presente a diversas distancias *d,* no requiere el extenuante proceso de enfoque que desgasta a los técnicos entrenados para esta tarea.

## **Referencias**

- 1 Goodman J., "Introduction to Fourier Optics", McGraw-Hill book Company (1968).
- 2 Cuche E., Marquet P., Depeursinge C. Applied Optics, 38, No 34, 6994-7001, (1999).
- 3 Mann C., Yu L., Lo C., Kim M. Optics Express, 13, No 22, 8693-8698 (2005).
- 4 Palacios F., Ricardo J., Palacios D., Conçalves E., Valin J., De Souza R. Optics Communications, 248, 41-50 (2005).
- 5 DaneshPanah M., y Javidi B. Optics Express, 15, No 17, 10761-10766 (2007).
- 6 Foreroa M., Sroubek F., Cristóbal G. Real-Time Imaging 10, 251–262 (2004).
- 7 Alanís E., Romero G., Álvarez L., Martínez C., Basombrío M. in Proceedings of SPIE, The international society for optical Engineering. ISSN 0277-786x, ISBN 0-8194- 4126-0 (2004).
- 8 Schnars U., Jueptner W. App. Opt. 33, 179-181 (1994).
- 9 Schnars, U., Jueptner W., "Digital Holography", Springer-Verlag (2005)
- 10 Van Ligten R. F, Osterberg H. Nature, 211, 282-283 (1966).
- 11 Liebling M., Blu T., Cuche E., Marquet P., Depeursinge C., Unser M., in Proceedings of the IEEE International Symposium on Biomedical Imaging (Institute of Electrical and Electronics Engineers, New York, 625-628. (2002).
- 12 Colomb T., Montfort F., Kühn J., Aspert N., Cuche E., Marian A., Charrière F., Bourquin S., Marquet P., Depeursinge C. J. Opt. Soc. Am. A, 23, No 12, 3177-3189 (2006).